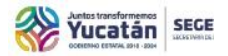

## **GOBIERNO DEL ESTADO DE YUCATÁN SECRETARÍA DE EDUCACIÓN DEL GOBIERNO DEL ESTADO DE YUCATÁN DIRECCIÓN GENERAL DE EDUCACIÓN BÁSICA DIRECCIÓN DE EDUCACIÓN SECUNDARIA**

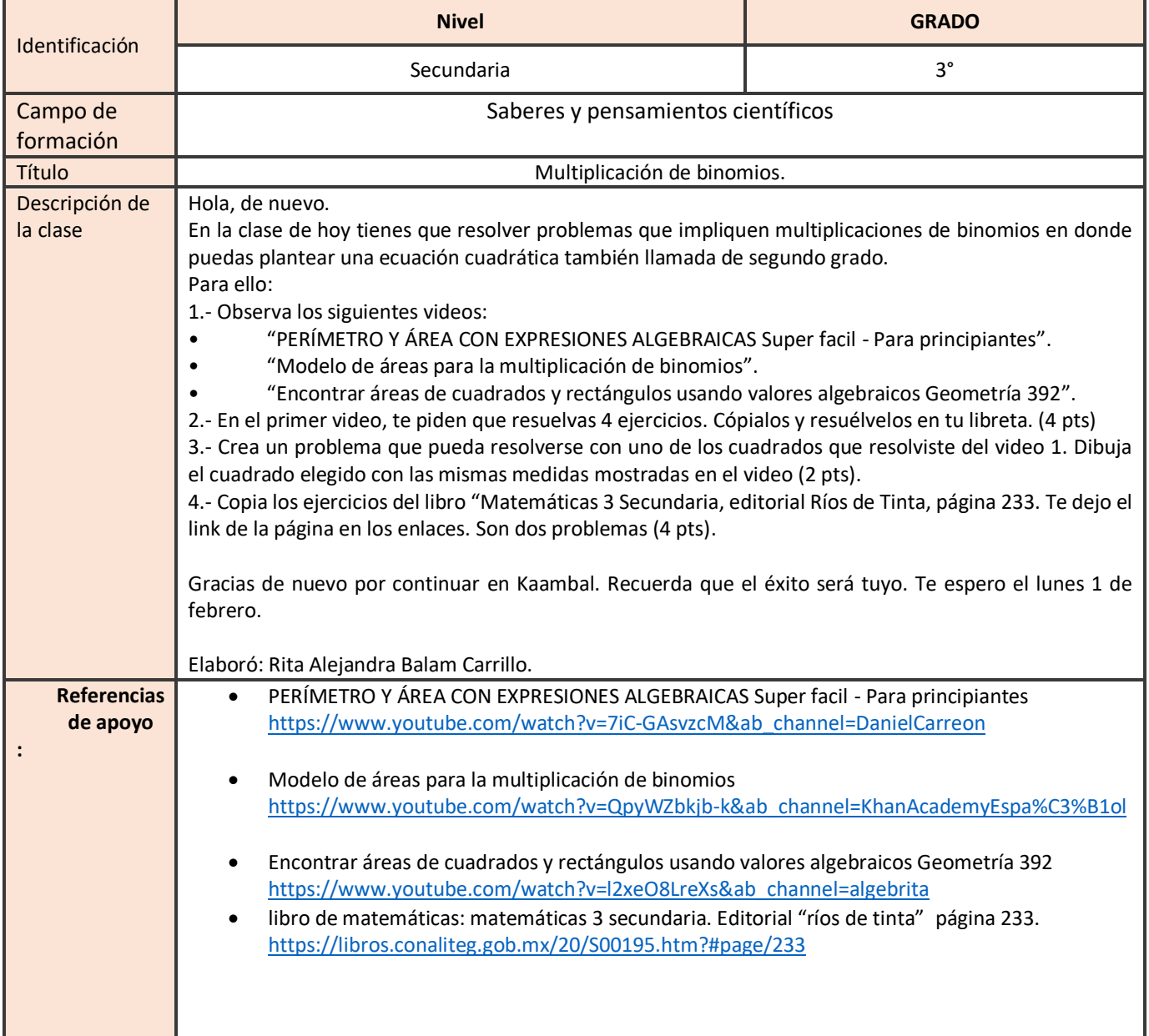